## WAVEWATCH III Developers Meeting

### 5 June 2019

- Overview of WW3,
- GitFlow and GitHub repos,
- Repositories,
- Development workflow,
- Presentation Dr. Andrew Saulter (UKMO)
- Open Forum

### 75 years of D-Day: Landmark for Wave Modeling

Sverdrup & Munk (1947)

- Approach predicted representative wave height for either windseas or swell:
- Military beach operations: Normandy,
- Advent of "wave modeling"

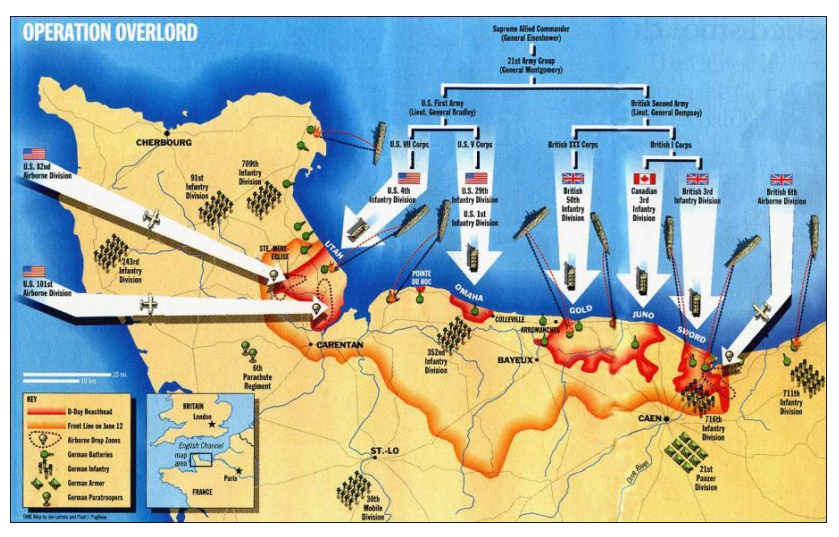

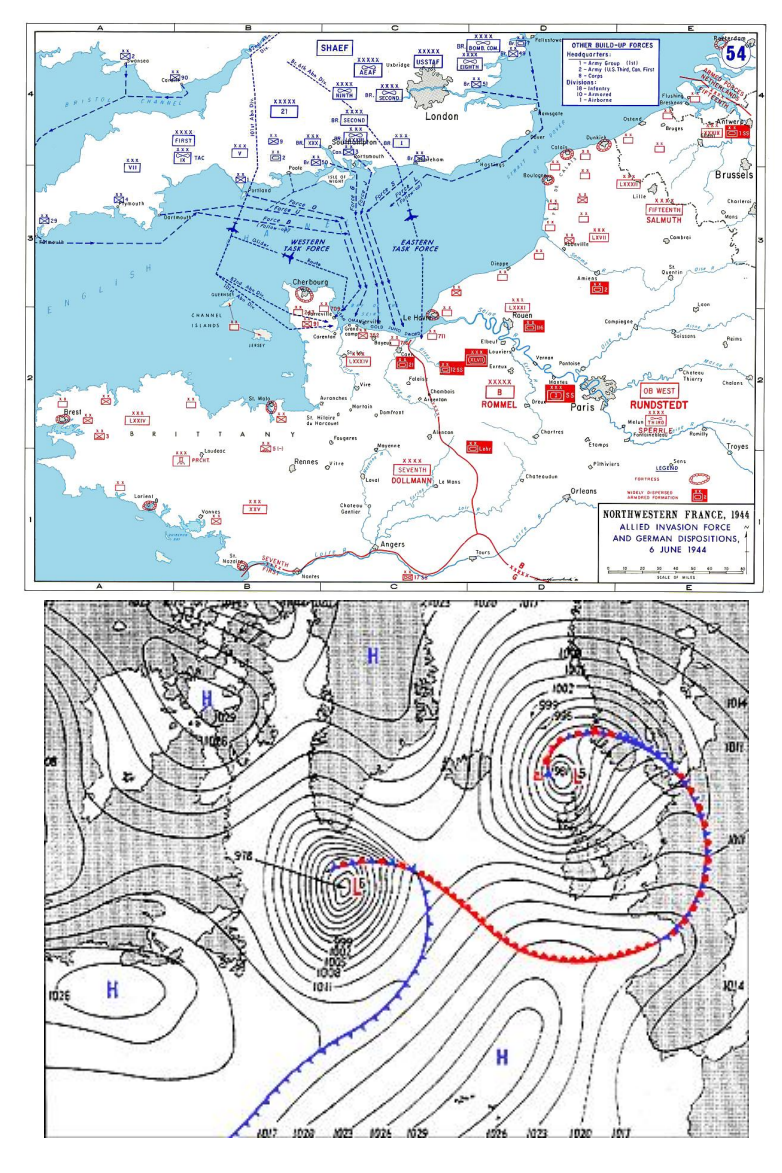

## WAVEWATCH III is a Phase-Averaged (Spectral) Wave Model

• Computes changes of the wave spectrum over space and time

– Requires two major solution steps

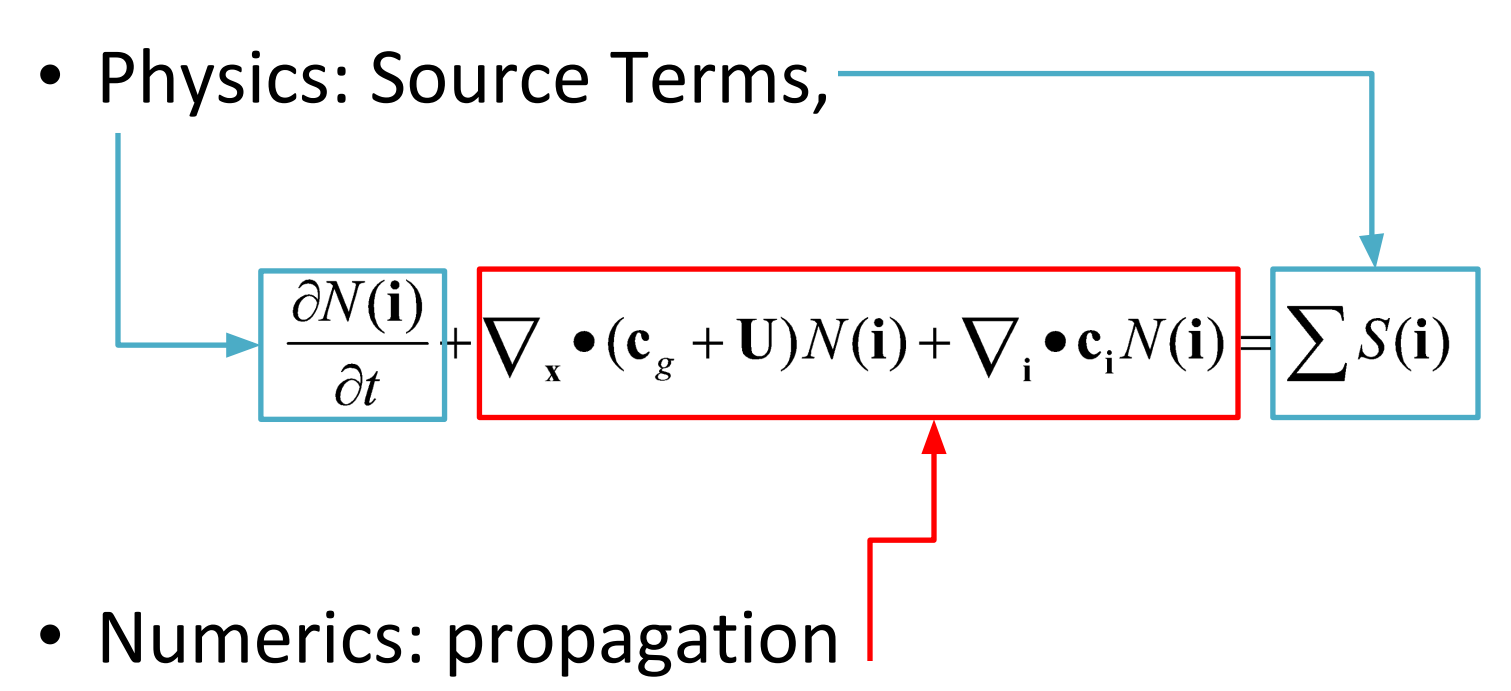

## Spectral representation of wind waves

Chaotic appearance of sea surface at generation zone  $\Box$  represented by a Fourier model.

Thus the random ocean surface can be represented by

$$
\eta(x,t) = \sum A_i \sin(k_i x - \sigma_i t + \epsilon_i)
$$

A wave energy spectrum can be defined as a function of the amplitude *A* of each spectral component *k i x-σ<sup>i</sup> t+ε i* :

$$
E(\omega, k, \theta) = \lim_{\Delta \omega \to 0} \lim_{\Delta k \to 0} \lim_{\Delta \theta \to 0} \frac{1}{\Delta \omega \Delta k \Delta \theta} E\{\frac{1}{2} \underline{a}^2\}
$$

Since f and k are related through  $\sigma_i = \sqrt{g k_i \tanh k_i h}$ we can fully represent sea state using a *f*,θ or *k*,θ spectrum

$$
E(f, \theta) = \lim_{\Delta f \to 0} \lim_{\Delta \theta \to 0} \frac{1}{\Delta f \Delta \theta} E\left\{\frac{1}{2} \underline{a}^2\right\}
$$

$$
E(k, \theta) = \lim_{\Delta k \to 0} \lim_{\Delta \theta \to 0} \frac{1}{\Delta k \Delta \theta} E\left\{\frac{1}{2} \underline{a}^2\right\}
$$

Fourier model assumes each spectral component is independent. Measurements support idea as they propagate over long distances.

### Source Terms in WAVEWATCH III

 $S_{nl}$ : Discrete Interaction Approximation (DIA)  $S_{ice}$ : Damping by sea ice (simple)...........  $S_{nl}$ : Full Boltzmann Integral (WRT) ......  $S_{ice}$ : Damping by sea ice (generalization of Liu et al.)  $S_{nl}$ : Generalized Multiple DIA (GMD) . . . . .  $S_{ice}$ : Damping by sea ice (Shen et al.) . . . . . . . .  $S_{nl}$ : Two-Scale Approximation (TSA) . . . . .  $S_{ice}$ : Frequency-dependent damping by sea ice . . . .  $S_{nl}$ : Nonlinear Filter . . . . . . . . . . . . . . . .  $S_{is}$ : Diffusive scattering by sea ice (simple) . . . . .  $S_{in} + S_{ds}$ : WAM cycle 3 . . . . . . . . . . . . .  $S_{is}$ : Floe-size dependent scattering and dissipation.  $S_{in} + S_{ds}$ : Tolman and Chalikov 1996 . . . . .  $S_{ref}$ : Energy reflection at shorelines and icebergs . .  $S_{in} + S_{ds}$ : WAM cycle 4 (ECWAM)  $\ldots \ldots$  $S_{in} + S_{ds}$ : Ardhuin et al. 2010 . . . . . . . . .  $S_{in} + S_{ds}$ : Zieger et al. 2015...........  $S_{ln}$ : Cavaleri and Malanotte-Rizzoli 1981 ...  $S_{bot}$ : JONSWAP bottom friction .......  $S_{bot}$ : SHOWEX bottom friction . . . . . . . . .  $S_{mud}$ : Dissipation by viscous mud (D&L) ...  $S_{mud}$ : Dissipation by viscous mud (Ng) . . . .  $S_{db}$ : Battjes and Janssen 1978......... The WAVEWATCH III<sup>®</sup> Development Group (WW3DG), 2016: User man- $S_{tr}$ : Triad nonlinear interactions (LTA) . . . . ual and system documentation of WAVEWATCH III<sup>®</sup> version 5.16. Tech.  $S_{bs}$ : Bottom scattering ............. Note 329, NOAA/NWS/NCEP/MMAB, College Park, MD, USA, 326 pp.

### Numerics, Fractional Time Steps

$$
\left| \frac{\partial N(\mathbf{i})}{\partial t} + \nabla_{\mathbf{x}} \bullet (\mathbf{c}_g + \mathbf{U}) N(\mathbf{i}) \right| + \left| \nabla_{\mathbf{i}} \bullet \mathbf{c}_i N(\mathbf{i}) \right| = \sum S(\mathbf{i})
$$

Fractional step solution in WAVEWATCH III has four time steps

per grid:

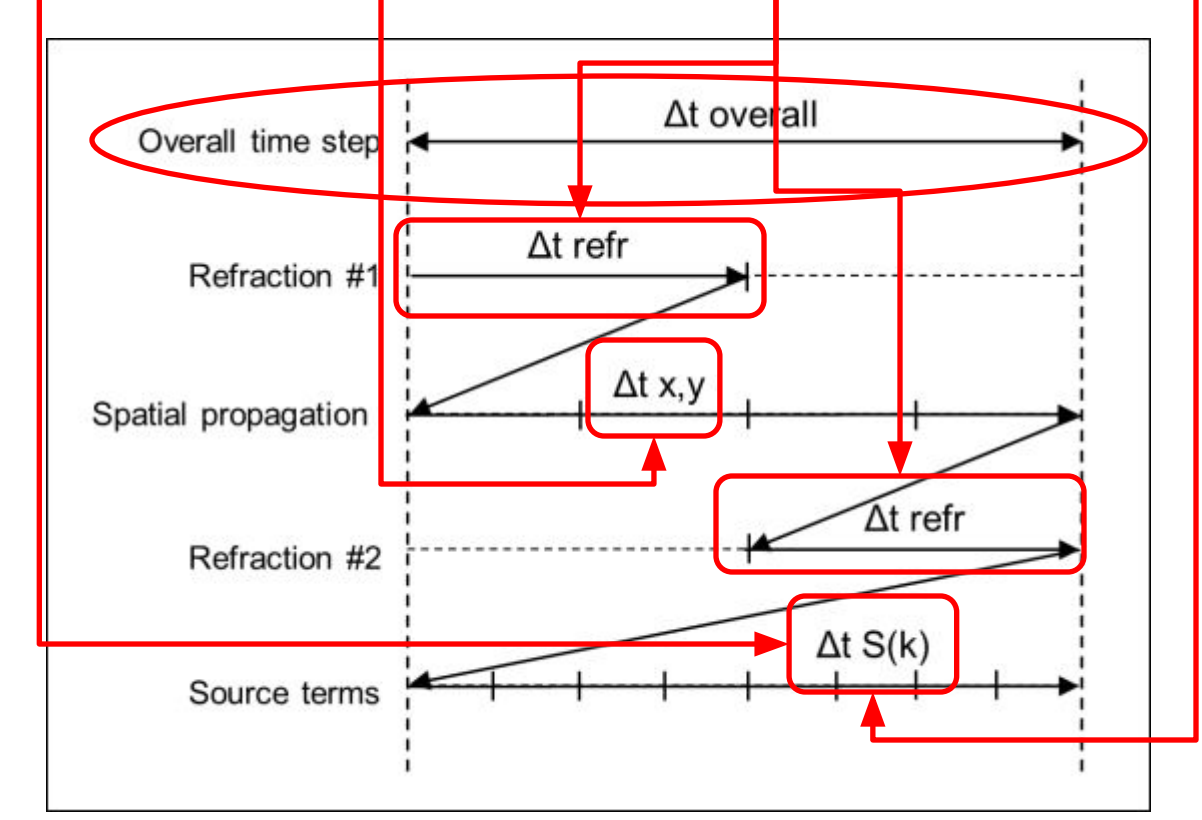

## Numerics, Grid Types & Spatial Propagation

- Regular
	- Spherical or Cartesian, 3 options of propagation schemes:
		- $1<sup>st</sup>$  order,
		- 2<sup>nd</sup> order, Upstream Non-Oscillatory (UN $\leq$
		- 3<sup>rd</sup> order, Quickest + Ultimate limiter + (L $\setminus$
- Curvilinear *(Lecture 5)*
	- Jacobian mapping onto straightened grid,
	- Same propagation schemes as regular,
	- Tripolar grid on WW3 version 5.16.
- Triangular unstructured *(Lecture 10)*
	- CRD-N (1O), CRD-PSI (2O space) CRDFCT (2O space-time),
	- Implicit N-scheme.
- Spherical Multi-Cell (SMC).

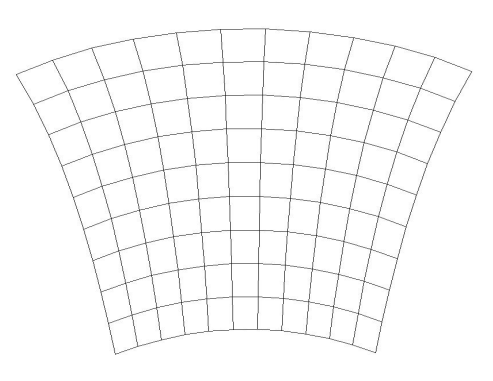

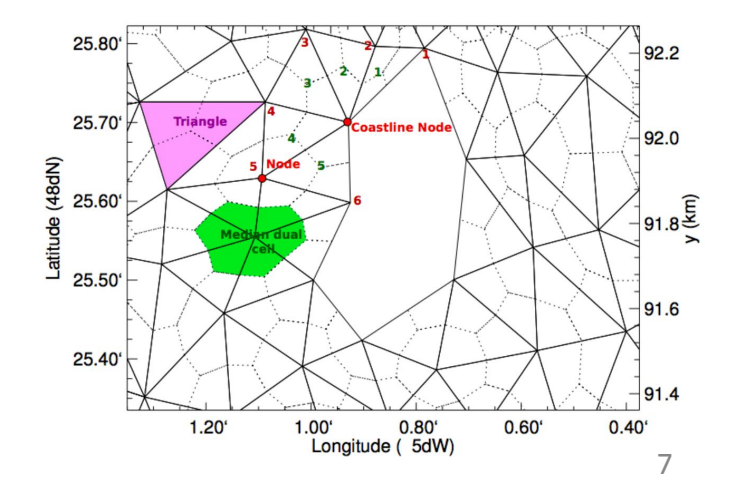

### Numerics, Other Key Features

- Intra-spectral propagation,
	- Refraction and current-induced wavenumber shifts,
- Unresolved obstacles (islands etc),
	- Major source of local wave model errors,
	- Fluxes between cells are suppressed according to the degree of obstruction.
- Multiple grids, with two-way nesting,
- Continuously moving grids,
	- Waves in rapidly changing conditions, eg hurricanes,
- Rotated grids.

## The WAVEWATCH III Model, Summary

### WAVEWATCH III is…

- State-of-the-art numerical model for wave prediction,
- Developed at NCEP in 90's, became community model recently,
	- International development group
	- 2,499 users, 101 countries (07/2018).

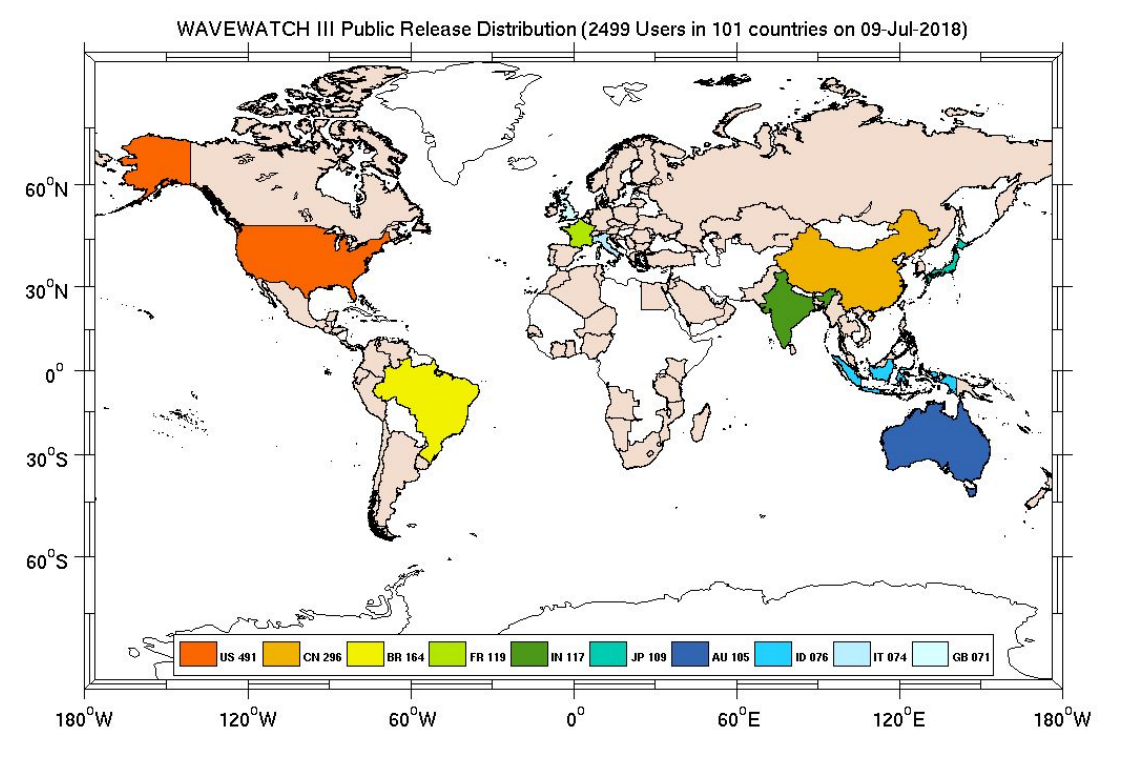

## The WAVEWATCH III Model, Summary

- WAVEWATCH III in a nutshell, **Tm**
	- Computes wave fields at grid points,
	- Changes to wave spectrum over space and time,
	- Provides mean wave parameters used in forecasts:
		- Significant wave height,

• Peak and Mean wave periods (Tp, Tm),

• Peak and mean wave directions (θp, θm),

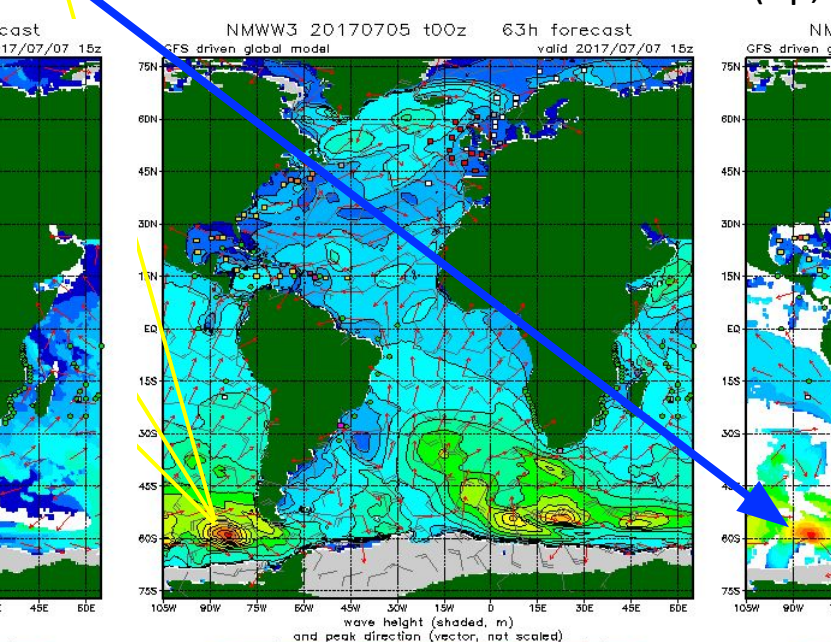

/NCEP Marine Modeling and Analysis Branch, 20

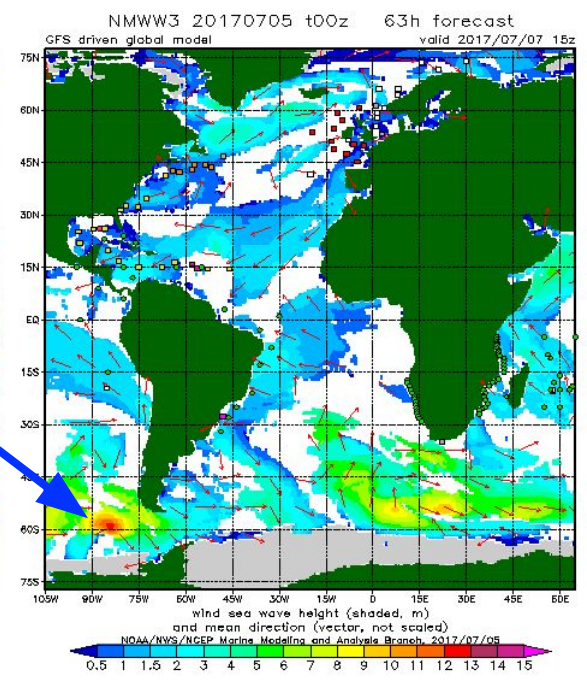

 $H_s = 4$ 

 $\iint F(f,\theta)dfd\theta$ 

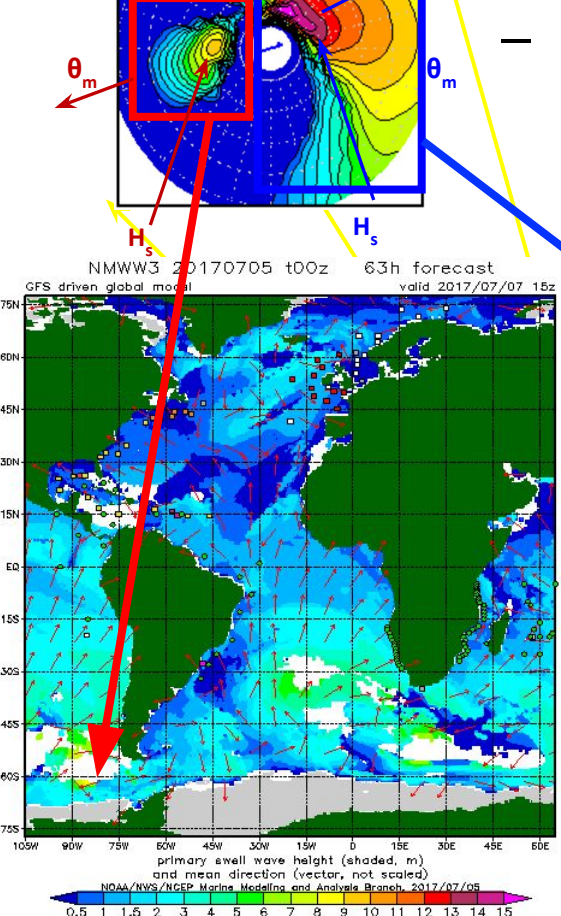

 $T_{\rm{m}}$ 

# Wave modeling at NCEP

- NCEP's first computer-aided wave forecast was made in 1956, producing only wave heights and period based on present and recent local winds (eg, MSB type model).
- In 1968, the system was expanded to estimate a single wind seas and a single swell  $(H_s, T_p)$ .
- The first operational spectral wave was introduced at NCEP in 1985, and was based on Cardone's second generation SAIL model (first global, later regional).
- Some of these models were replaced by cycle 4 of the WAM model in 1994 and 1997.
- Development of an in-house third-generation model (WAVEWATCH III ® ) started in 1993.
- From 1998-2000 all global-scale operational wave models at NCEP have become WAVEWATCH III based.
- [Website with further information](https://polar.ncep.noaa.gov/waves/)

### WAVEWATCH III<sup>®</sup> public releases

#### •  $v 2.22$

- First official public release
- single grid model
- underpinning of the numerical scheme set
- Modular Fortran 90 with MPI and OPENMP formulation
- Tolman Chalikov physics and WAM cycle 3 physics
- DIA and FXACT NL
- Regular grids (lat lon spherical or rectilinear)
- Finite difference in spatial and spectral domains
- $\sqrt{3.14}$ 
	- Second release in 2007
	- Model expanded to two way nested mosaic system with multiple grids
	- Linear growth term
	- Depth limited wave breaking
	- Numerical schemes for individual grids unchanged

## WAVEWATCH III<sup>®</sup> public releases

#### •  $v$  4.18

- Third public release (March 19 2014),
- Code development now by an international team of developers (svn)
- Multiple grids formulation expanded to include curvilinear grids, unstructured grids and SMC grids
- Ardhuin et al physics package,
- Babanin et al physics package,
- Second order spatial propagation scheme,
- Iceberg blocking ,
- Multiple wave mud and wave ice interaction packages,
- Netcdf I/O added,
- Triads interactions,
- Expanded field of outputs (primarily for coupling),
- SHOWEX bottom friction source term,
- Grid splitting auxiliary code (for hyper scaling).

## WAVEWATCH III<sup>®</sup> public releases

- V 5.16
	- Fourth public release (October 31, 2016),
	- Sea-ice scattering and creep dissipation added Optimization and updates to IC3 and IC2,
	- Capability to handle cpp macros,
	- Updates to SMC grid time, OpenMP and hybrid OpenMP/MPI ,
	- Tripole grid functionality,
	- Updates/optimization to various source terms (IC2, IC3, ST4, ST6),
	- Coupler capabilities for NCEP coupler and OASIS coupler,
	- Namelist format option for multi grid input file (ww3\_multi.nml),
	- Sea-state dependent stress calculations,
	- TSA nonlinear wave-wave interaction,
	- Calculation of space-time extremes.

## WAVEWATCH III<sup>®</sup> public releases

- V 6.07
	- Fifth public release (April 2019)
	- Enhanced Stokes drift computation options,
	- New module for ESMF interface
	- Capability to update restart file's total energy based on independent significant wave height analysis,
	- Domain decomposition for unstructured implicit schemes using PDLIB,
	- Updates the namelist options for the following programs: ww3 ounf, ww3 ounp, ww3 trnc, ww3 bounc, and ww3 shel
	- Adding IC5 as a sea ice source term option,
	- Other additions include updates on source term parameterizations such IC2, IS2, ST4, REF1
	- Optional instrumentation to code for profiling of memory use,

## WAVEWATCH III® current development

- V 7.01
	- Transition to open development using GitHub
	- Option for fixed-filename output in ww3\_ounf
	- Generalization of comp/link scriptsGeneralization of comp/link scripts
	- Checkpointing
	- Memory localization
	- Wave partition data assimilation
	- MPI post processing
	- Complete namelist feature in all codes

# WAVEWATCH III GitHub Repo

On April 2019 WAVEWATCH III entered open development

- Published GitHub repository
- <https://github.com/NOAA-EMC/WW3>

Development paradigm established using GitFlow conceptual framework:

• <https://github.com/NOAA-EMC/WW3/wiki/WW3-Gitflow>

# The GitFlow Model

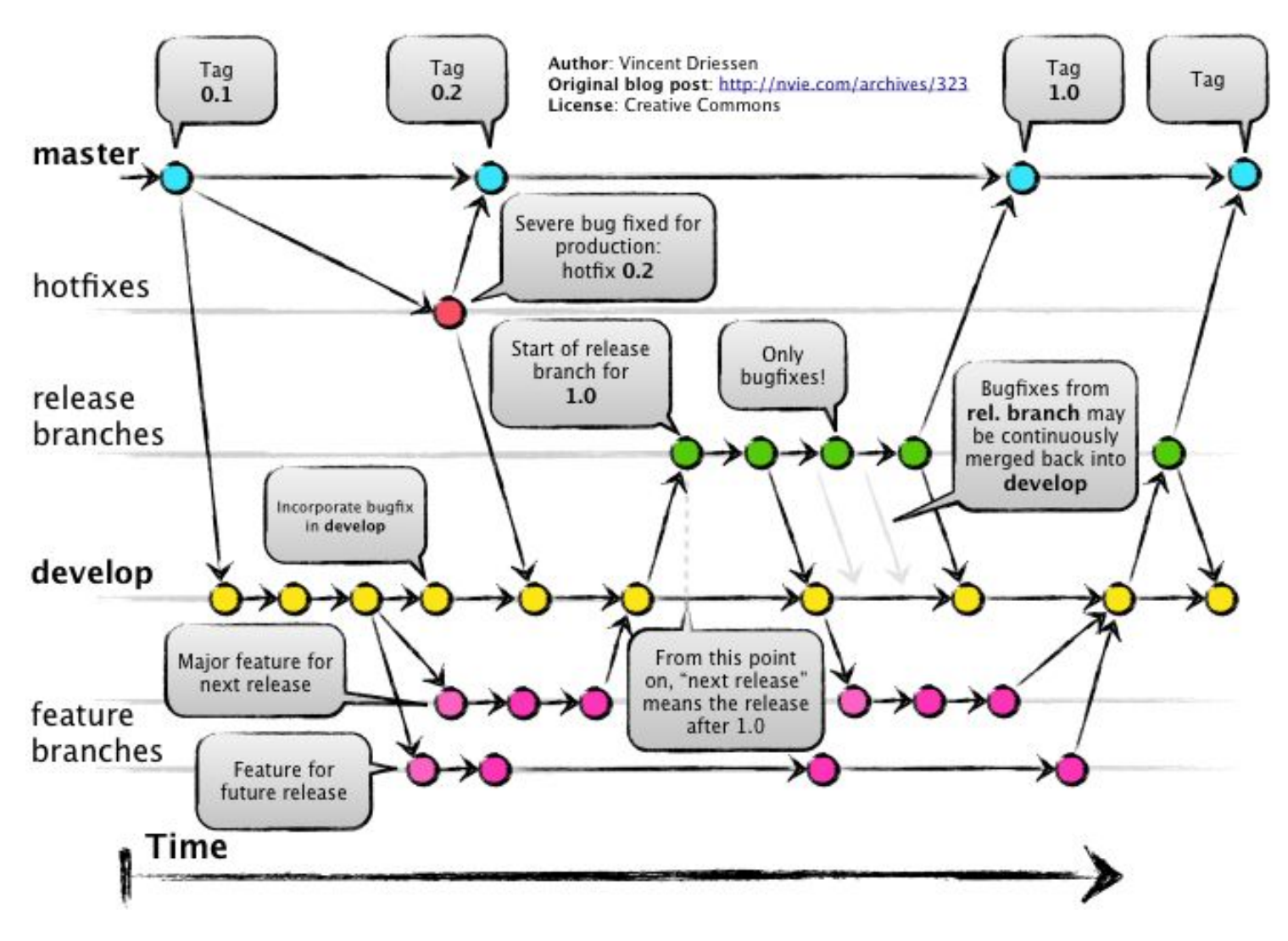

Vincent Driessen in 2010

## WAVEWATCH III GitFlow for Developers

### [Developer Guide](https://github.com/NOAA-EMC/WW3/wiki/Developer-Guide) at GitHub wiki

• <https://github.com/NOAA-EMC/WW3/wiki/Developer-Guide>

### GitFlow Rationale

- Two main branches
	- Master: public releases
	- Develop: all new ongoing developments
- Two types of repositories (source/destination of all codes)
	- Authoritative repository: NOAA-EMC (home of the master and public releases)
	- Trusted institutional repositories
		- Alongside auth repo, source for development work

# Repositories

- Authoritative repository: [NOAA-EMC/WW3](https://github.com/NOAA-EMC/WW3)
	- Code Managers: Jose-Henrique Alves and Ali Abdolali
- Trusted institutional repositories:
	- [Ifremer \(UMR-LOPS\)](https://github.com/umr-lops/WW3)
		- Code Manager: Mickael Accensi
	- [ERDC/USACE](https://github.com/erdc/WW3)
		- Code Manager: Tyler Hesser
	- [UK MetOffice](https://github.com/ukmo-waves/WW3)
		- Code Manager: Chris Bunney

All development will be made by forks out of one of these trusted institutional repositories, uder the develop branch.

# Development workflow

### "fork and branch" workflow

- 1. Fork the WW3 GitHub repository.
- 2. Clone the forked repository to your local system.
- 3. Add a Git remote for the original repository.
- 4. Communicate with the source repository code manager to indicate what is being developed
	- a. Issues portal NOAA-EMC/WW3
- 5. Create a feature branch, make changes, commit and push changes to your GitHub fork.
- 6. Test your code for changes (see [regression tests](https://github.com/NOAA-EMC/WW3/wiki/Developer-Guide#regression-testing-in-wavewatch-iii))
- 7. Open a pull request from the new branch to the original repo.
- 8. Clean up after your pull request is merged.

## Questions?